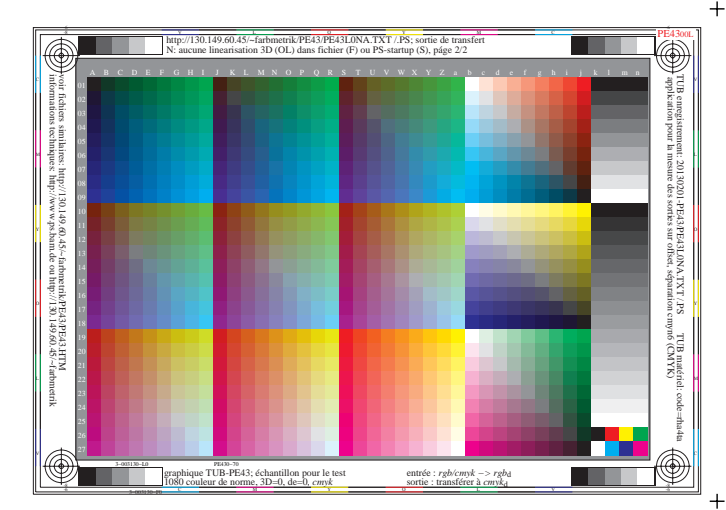

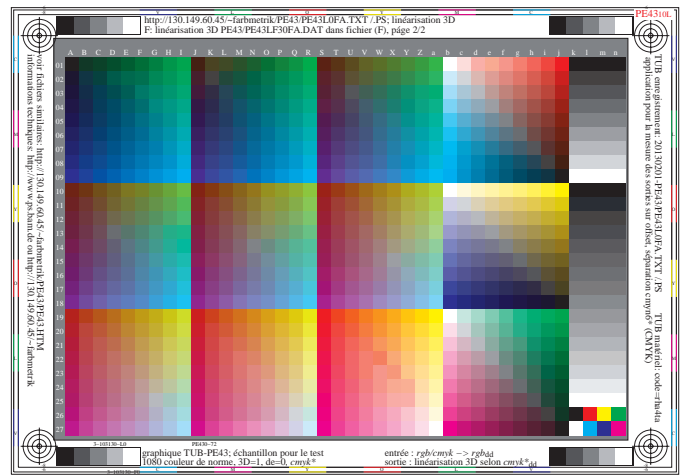

 $+$ 

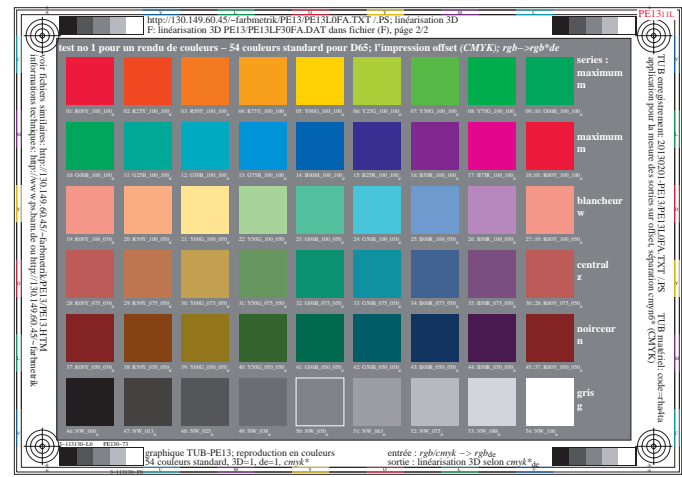

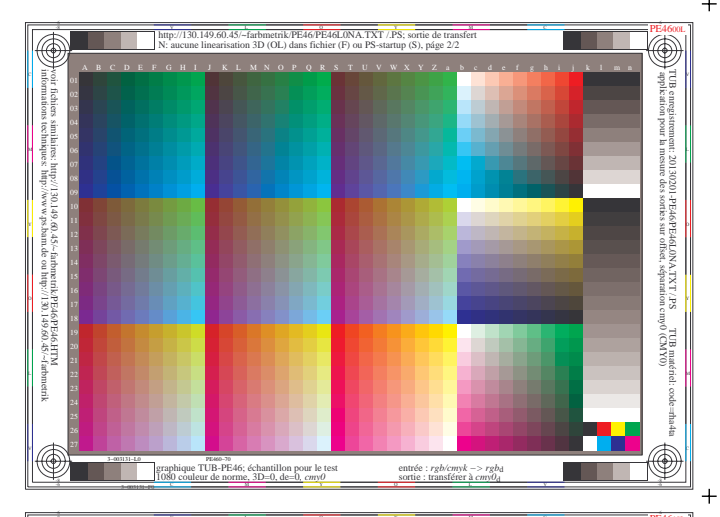

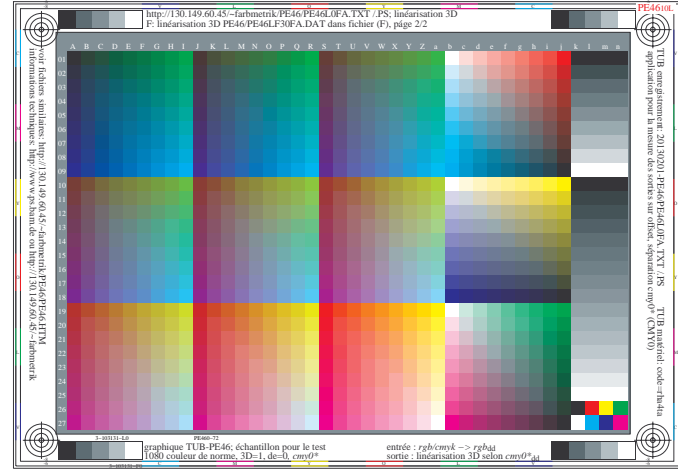

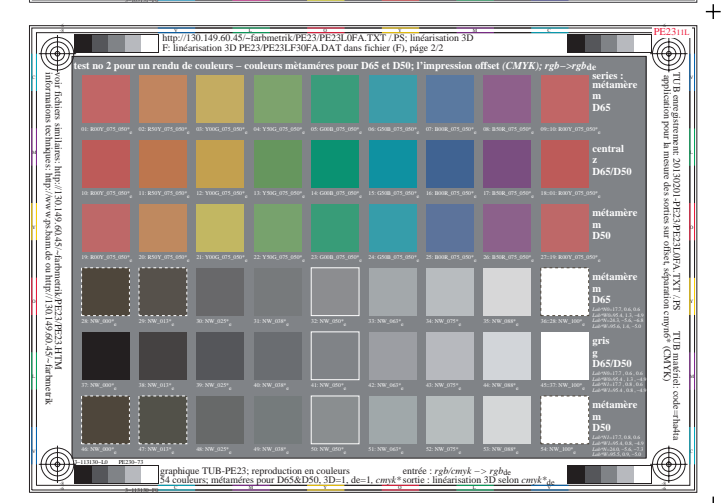

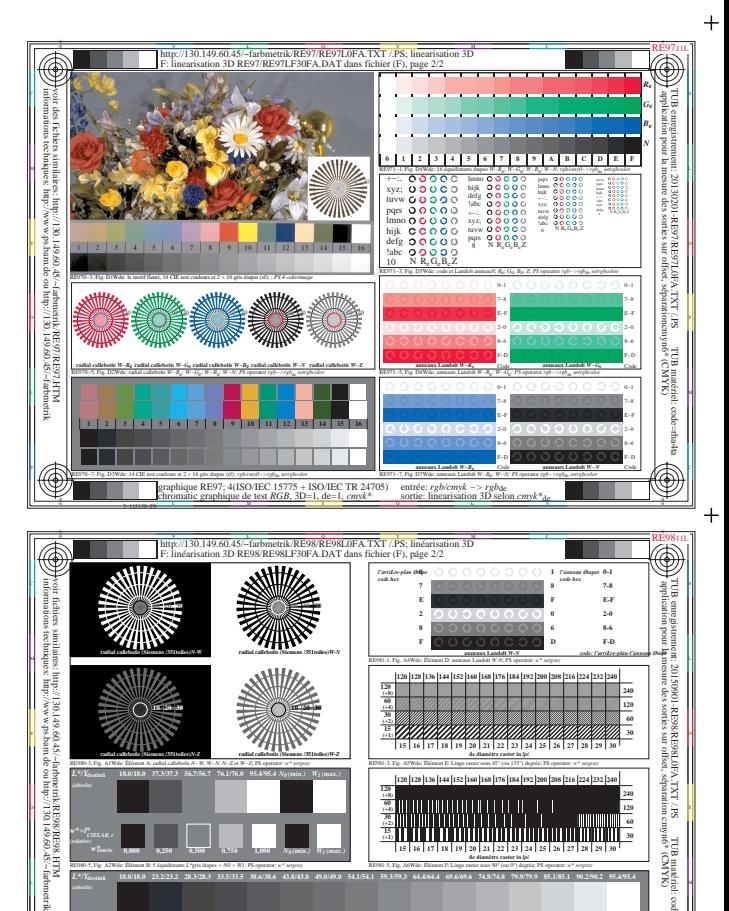

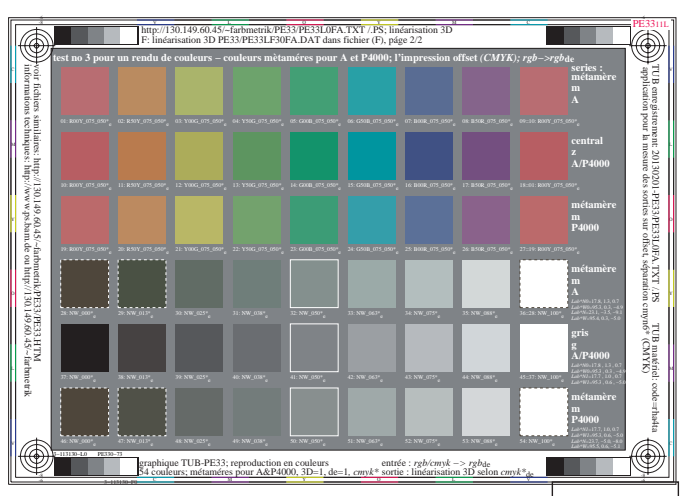

**0,000 0,067 0,133 0,200 0,267 0,333 0,400 0,467 0,533 0,600 0,667 0,733 0,800 0,867 0,933 1,000**

 $\mathcal{N} \subset \mathcal{N}$  and then then then then then the three than then then then then then the three them then then the  $\mathcal{N} \subset \mathcal{N}$ 

 $\frac{6}{3}$  solution and graphique us test r,  $3D-1$ ,  $\frac{1}{3}$ ,  $\frac{1}{3}$ ,  $\frac{1}{3}$ ,  $\frac{1}{3}$ ,  $\frac{1}{3}$ ,  $\frac{1}{3}$ ,  $\frac{1}{3}$ ,  $\frac{1}{3}$ ,  $\frac{1}{3}$ ,  $\frac{1}{3}$ ,  $\frac{1}{3}$ ,  $\frac{1}{3}$ ,  $\frac{1}{3}$ ,  $\frac{1}{3}$ ,  $\frac{1}{3}$ ,  $\frac{$ 

graphique RE98; ME16(ISO 9241–306), 3(ISO/IEC 15775) entrée : *rgb/cmyk −> rgbde* sortie : linéarisation 3D selon *cmyk\**<sub>de</sub>

**18.0/18.0 23.2/23.2 28.3/28.3 33.5/33.5 38.6/38.6 43.8/43.8 49.0/49.0 54.1/54.1 59.3/59.3 64.4/64.4 69.6/69.6 74.8/74.8 79.9/79.9 85.1/85.1 90.2/90.2 95.4/95.4 00;F 01;E 02;D 03;C 04;B 05;A 06;9 07;8 08;7 09;6 10;5 11;4 12;3 13;2 14;1 15;0**

**(+8)**

<u>i se ma se na matematika kata se na matematika se na matematika kata se na matematika kata se na matematika k</u>

L M

RE981-5, Fig. A6Wde: Élément F: Linge raster sous 90° (ou 0°) degrée; PS operator: *w\* setgray*

**<sup>120</sup> <sup>240</sup>**

RE980-5, Fig. A2Wde: Élément B: 5 équidistants *L\**gris étapes *+ N0 + W1*; PS operator: *w\* setgray*

RE980-7, Fig. A3Wde: Élément C: 16 équidistants *L\**gris étapes; PS operator: *w\* setgray*

3−113130−F0

*w\****entrée 0,000 0,250 0,500 0,750 1,000** *N0 (min.) W1 (max.)*

graphique RE98; ME16(ISO 9241−306), 3(ISO/IEC 15775)

*w\*=l\*CIELAB, r (relative)*

*L\*/Y***destinñ**

*w\*=l\*CIELAB, r w\****entrée** *w\****sortie**

-8

1−003100−F0 http://130.149.60.45/~farbmetrik/SF94/SF9400LP.PDF & http://130.149.60.45/~farbmetrik/SF94/SF9400LP.TXT & http://130.149.60.45/~farbmetrik/SF94/SF94.HTM SF9400LP.TXT & http://130.149.60.45/~farbmetrik/SF94/SF9

TUB matériel: code=rha4ta